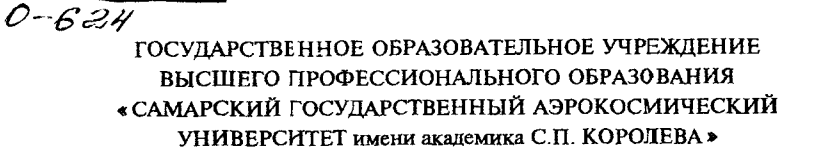

 $C\Gamma A$ y: 6 (Y)

# ОПРЕДЕЛЕНИЕ ПАРАМЕТРОВ ГАЗОВОГО ПОТОКА В ПРОТОЧНОЙ ЧАСТИ ТРД И АНАЛИЗ ЕГО ТЕРМОДИНАМИЧЕСКОГО ЦИКЛА

CAMAPA 2004

МИНИСТЕРСТВО ОБРАЗОВАНИЯ И НАУКИ РОССИЙСКОЙ ФЕДЕРАЦИИ

ГОСУДАРСТВЕННОЕ ОБРАЗОВАТЕЛЬНОЕ УЧРЕЖДЕНИЕ ВЫСШЕГО ПРОФЕССИОНАЛЬНОГО ОБРАЗОВАНИЯ «САМАРСКИЙ ГОСУДАРСТВЕННЫЙ АЭРОКОСМИЧЕСКИЙ УНИВЕРСИТЕТ имени акалемика С.П. КОРОЛЕВА»

# ОПРЕДЕЛЕНИЕ ПАРАМЕТРОВ ГАЗОВОГО ПОТОКА В ПРОТОЧНОЙ ЧАСТИ ТРД И АНАЛИЗ ЕГО ТЕРМОДИНАМИЧЕСКОГО ЦИКЛА

Метолические указания к лабораторной работе

Самарский Государственный **БИБЛИОТЕКА** Учебный фонд

CAMAPA 2004 (2005)

**Составитель** *В.А.Григорьев*

УДК 629.7.036

**Определение параметров газового потока в проточной части ТРД и** ана**лиз его термодинамического цикла:** Метод, указания к лаб. работе / Самар, гос. аэрокосм, ун-т; Сост. *В.А. Григорьев.* Самара, 2004.32 с.

Методические указания к лабораторной работе знакомят студентов с процессами, происходящими в основных узлах ТРД и образующими в совокупности термодинамический цикл с последовательностью преобразования энергии топлива, поступающего в двигатель, в энергию потока газов, вытекающих из сопла, и с потерями, которые имеют место в этом преобразовании. Кроме того, студенты знакомятся с расчетно-экспериментальным методом определения параметров газового потока в проточной части двигателя.

Предназначены для студентов специальности 130209, изучающих курс «Теория ВРД».

Печатается по решению редакционно-издательского совета Самарского государственного аэрокосмического университета

Рецензент: к.т.н., доц. Ю. В. Киселев

Цель данной лабораторной работы - практическое ознакомление с процессами, взаимосвязанными с изменениями основных параметров (давление - р. температура - Т, скорость - С) газовоздушного потока в проточной части двигателя, и образующими термодикамический цикл турбореактивного двигателя  $(TPL)$ .

В лабораторной работе ставятся следующие задачи:

• измерение основных термодинамических параметров рабочего тела в характерных сечениях ТРД;

• построение термодинамического цикла ТРД, построение зависимости изменения параметров рабочего тела вдоль проточной части ТРД;

<span id="page-3-0"></span>• анализ термодинамического цикла.

## 1. ПОРЯДОК ПРОВЕДЕНИЯ ЛАБОРАТОРНОЙ РАБОТЫ

Работа проводится на учебнои стенде кафедры теории двигателей летательных аппаратов (корпус № 11, ауд. 202, 104).

Вначале студенты изучают данное руководство и знакомятся с правилами по технике безопасности при работе на учебном стенде ТРД.

Совместно с преподавателем студенты знакомятся с двигателем, установленном на силоизмерительном станке в боксе, с его препарированием и с системами измерений. Преподаватель распределяет студентов по рабочим местам.

Персонал учебного стенда проводит испытания ТРД, студенты при этом снимают показания соответствующих приборов, знакомятся с показаниями приборов на других рабочих местах.

Далее под контролем преподавателя студенты выполняют обработку результатов измерений, анализируют термодинамический цикл ТРД, строят необходимые графики и оформляют протокол лабораторной работы.

Работа завершается индивидуальным опросом студентов по материалу лабораторной работы. Примеры контрольных вопросов приведены на с. 25.

Графики зависимостей изменения параметров рабочего процесса вдоль рабочей части двигателя строятся на бланке (см. образец на с. 29), а график термодинамического цикла - на обратной стороне этого бланка КАРАНДАШОМ.

## 2. ОПИСАНИЕ ЭКСПЕРИМЕНТАЛЬНОЙ УСТАНОВКИ

<span id="page-4-0"></span>Данная лабораторная работа проводится на экспериментальной установке, где в качестве объекта испытаний используется ТРД ТС-12, выполбазе турбостартера ТС-12, устанавливаемого на турбовинтоненный на вом двигателе (ТВД) НК-12 МВ.

## Основные данные ТРД ТС -12

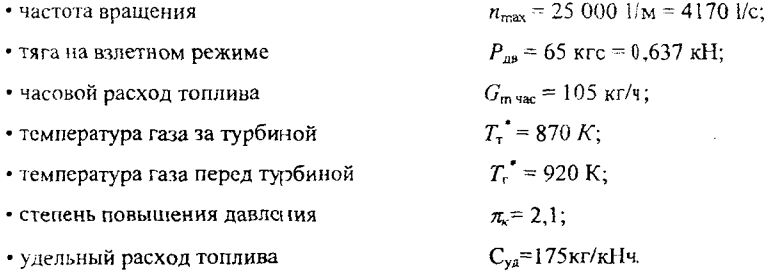

Видно, что параметры ТРД ТС-12 не являются характерными для современных двигателей. Однако на изучение вопросов, рассматриваемых в данной работе, это не влияет. Анализ измеренных параметров рабочего тела в проточной части двигателя позволяет волучить представление о рабочем процессе ТРД и его основных элементах.

В качестве входного устройства в двигателе используется лемнискатный насадок, обеспечивающий минимальные потери давления и создающий равномерный профиль скорости воздуха в том сечении трубы, где установлены приемники давления. Соблюдение этих условий обеспечивает косвенное измерение расхода воздуха  $(G_{\mathbf{a}})$ .

Далее в центробежном компрессоре увеличивается давление воздуха и он попадает в трубчато-кольцевую камеру сгорания (КС). Здесь воздух смешивается с топливом, которое впрыскивается в КС через форсунки. Смесь воздуха и топлива (керосина) сгорая, преобразуется в продукты сгорания (газ), а выделяющаяся в химической реакции энергия нагревает их.

После камеры сгорания рабочее тело (газ) поступает в турбину, где часть его потенциальной энергии затрачивается на вращение рабочего колеса. Через вал эта работа передается ротору компрессора. Из турбины газ попадает в сужающееся сопло, где происходит его расширение до давления окружающей среды. В процессе расширения рабочее тело разгоняется до скорости  $C_c$ .

<span id="page-5-0"></span>Двигатель установлен на силоизмерительном станке в боксе испытательного стенда. Бокс отделен усиленной перегородкой от пультовой, откуда производится управление двигателем во время испытания. Здесь же установлена измерительная аппаратура и работают студенты.

## 3. ТЕОРЕТИЧЕСКИЕ ОСНОВЫ РАБОТЫ

Под основными параметрами рабочего тепа ГТД понимают заторможенное и статическое давления  $(p^*, p)$ , заторможенную и статическую температуры  $(T, T)$  и скорость потока (C). Некоторые из них, например заторможенные и статические давления, температуры торможения могут быть измерены" практически в любом сечении двигателя. Остальные параметры (Т, С и др.), в том числе и  $T_r^*$ , могут быть отределены косвенным путем (расчетом) на основе измеренных параметров.

Закономерности изменения давлений, температур и скоростей в сечениях двигателя (рис. 1) вытекают из рабочего цикла (цикл Брайтона при p = const) ТРД, изображенного в *i-s* координатах на рис. 2.

 $^*$ ) Как правило, не измеряется потная температура перед турбиной  $T_c$ , т.к. за камерой сгорания обычпо наблюдается существенная неравномерность радиального и окружного поля значений температуpы.

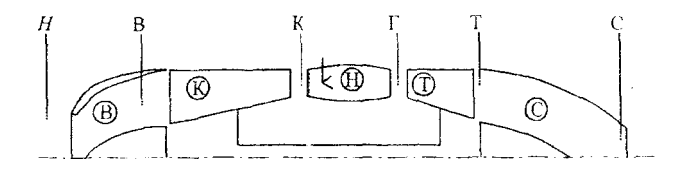

Рис. 1. Схема обозначения сечений в проточной части ТРД:

Н - невозмущенная атмосфера; В - вход в компрессор; К - выход из компрессора; Г - вход в турбину; Т - выход из турбины; С - срез соцла.

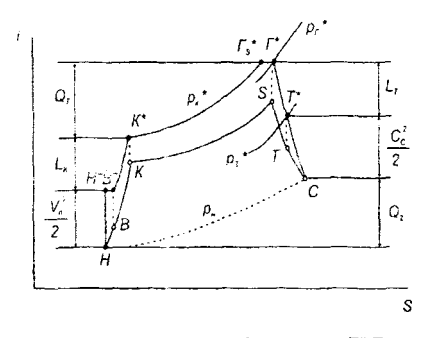

Рис. 2 *і-S* диаг рамма рабочего цикла ТРД

# 3.1 Изменение температуры"

<span id="page-6-0"></span>Для анализа изменения температуры в элементах проточной части двигателя обычно применяют уравнение сохранения энергии газового потока в форме уравнения теплосодержания.

В общем случае для какого-либо элемента двигателя с параметрами на входе в него  $p_1$ ,  $T_1$ ,  $C_1$  и параметрами на выходе  $p_2$ ,  $T_2$ ,  $C_2$  (рис. 3) уравнение энергии имеет вид:

$$
c_p T_1 + \frac{C_1^2}{2} \pm Q \pm L = c_p T_2 + \frac{C_2^2}{2}
$$
 (1)

Разделы 3.1 и 3.2 базируются на материалах методических указаний «Экспериментальное изучение рабочего процесса ТРД» В.С. Кузьмичев, В.Г. Маслов, В.Р. Стуканов - Куйбышев, КуАИ, 1989. - 20с.

или

$$
\pm Q \pm L = c_p (T_2 - T_1) + \frac{C_2^2 - C_1^2}{2} = (i_2 - i_1) + \frac{C_2^2 - C_1^2}{2}
$$

где *Q* - подведенная (+) или отведенная (-) тепловая энергия; *L-* подведенная или отведенная механическая работа.

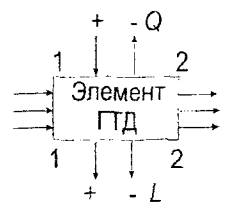

Рис. 3 Схема изменений параметров в элементе ГТД

Уравнение энергии (1) показывает, что тепло и механическая энергия, подведенные к движущемуся газу извне, расходуются на изменение его кинетической энергии и теплосодержания.

Рассмотрим применение уравнения (1) к рабочим процессам, происходящим в основных элементах ТРД.

#### *Входное устройство*

Процесс поступления воздуха из невозмущенной атмосферы (Н) в двигатель (В) энергетически изолирован, т.е.  $Q=0$ ,  $L=0$ . В этом случае

$$
c_p(T_{\rm B} - T_{\rm R}) + \frac{C_{\rm B}^2 - C_{\rm H}^2}{2} = 0
$$
  
WHH
$$
i_{\rm H} + \frac{C_{\rm H}^2}{2} = i_{\rm B} + \frac{C_{\rm B}^2}{2} \tag{2}
$$

Таким образом, во входном канале ТРД сумма теплосодержания и кинетической энергии газа (полное теплосодержание) остается величиной постоянной

и, следовательно, изменение температуры воздуха в этом элементе ТРД связано только с изменением скорости. При увеличении скорости потока статическая температура уменьшается и наоборот.

Используя понятие полного теплосодержания и температуры заторможенного потока, уравнение сохранения энергии (2) можно записать в виде:

$$
i_{\rm H} + \frac{C_{\rm H}^2}{2} = i_{\rm B} + \frac{C_{\rm B}^2}{2} = i_{\rm H}^* = i_{\rm B}^* = \text{const.}
$$
 (3)

Если теплоемкость воздуха принять неизменной ( $c<sub>p</sub>$ =const), то из уравнения  $(3)$  следует:

$$
T_{\mu}^{\ \ast} = T_{\ast}^{\ \ast}.\tag{4}
$$

Это означает, что при энергетически изолированном течении воздуха (газа) его температура торможения будет одинакова во всех сечениях потока.

#### Компрессор

На участке В-К воздух поступает в проточную часть компрессора, при этом к рабочему телу извне подводится механическая работа (+L). Это осуществляется за счет определенного взаимодействия воздуха с неподвижными статорными лопатками и силовым воздействием на рабочее тело подвижных рабочих (роторных) лопаток. За счет подведения работы и указанного взаимодействия лопаточных венцов с воздухом его давление увеличивается. Согласно уравнению (1)

$$
L_{\kappa} = c_p \left( T_{\kappa} - T_{\kappa} \right) + \frac{C_{\kappa}^2 - C_{\kappa}^2}{2} = i_{\kappa}^* - i_{\kappa}^*,
$$
 (5)

поэтому температуры  $T \times T^*$  в компрессоре возрастают.

Для с<sub>р</sub> = const температура заторможенного потока воздуха за компрессором определяется по выражению

$$
T_{\kappa}^* = T_{\mathbf{a}}^* + \frac{L_{\kappa}}{c_p} = T_{\mathbf{b}}^* \left( 1 + \frac{\frac{C_{\kappa}^*}{R_{\kappa}^*} - 1}{\eta_{\kappa}} \right), \quad \mathbf{a} \qquad T_{\kappa} = T_{\kappa}^* - \frac{C_{\kappa}^2}{2c_p} \,. \tag{6}
$$

## Камера сгорания

Из компрессора воздух поступает в камеру сгорания, где к нему подводится тепло  $Q_1$ . В соответствии с уравнением (1)

$$
Q_1 = G_m H_u \eta_r - G_m \left( i_r^* - i_\kappa^* \right) = G_\mathbf{B} \left( i_r^* - i_\kappa^* \right) = G_\mathbf{B} \left( c_{\mathbf{p},r} r_r^* - c_{\mathbf{p},\mathbf{B}} r_\kappa^* \right),\tag{7}
$$

где  $G_m H_u$ η, - тепло, выделяемое при сгорании топлива;

 $G_m(i_r^* - i_r^*)$ - тепло, расходуемое на подогрев массы топлива до температуры  $T_{\rm r}^*$ .

Используя уравнение (7), можно найти относительный расход топлива ( $q_n$ ) и определить коэффициент избытка воздуха $\alpha_{\kappa}$ , обеспечивающий заданную температуру  $T_f^*$ :

$$
q_m = \frac{G_m}{G_B} = \frac{c_{\mathbf{p}f}T_{\mathbf{r}}^* - c_{\mathbf{p}B}T_{\mathbf{x}}^*}{H_u \eta_{\mathbf{r}} \left(c_{\mathbf{p}f}T_{\mathbf{r}}^* - c_{\mathbf{p}B}T_{\mathbf{x}}^*\right)},
$$
  
\n
$$
\text{The } c_{\mathbf{p}r} = f\left(\alpha_{\kappa c}, T_{\mathbf{r}}^*\right) c_{\mathbf{p}B} = f\left(T_{\mathbf{x}}^*\right),
$$
  
\n
$$
\alpha_{\kappa c} = \frac{1}{q_m L_o},
$$
  
\n
$$
\text{The } q_m = \frac{G_m}{G_s} = \frac{1}{\alpha L_o}.
$$
\n
$$
(8)
$$

Непосредственное измерение температуры газа перед турбиной сопряжено со значительными трудностями. Поэтому в большинстве случаев она определяется косвенным методом, например по измеренной величине  $T_{k}$  и  $q_m$ . В этом случае температуру газа перед турбиной можно определить по номограмме  $T_r$  =  $f(q_n \mu T_r)$  (см [3], рис. 4). Температура  $T_\nu$  расход воздуха  $G_\nu$  и расход топлива Ст (для определения величины  $q_m$ ) измеряются в процессе эксперимента.

## Турбина

Газ, поступающий в проточную часть турбины, совершает внешнюю работу  $(-L<sub>7</sub>)$ . Согласно уравнению (1)

$$
L_{\tau} = c_p (T_{\tau} - T_{\tau}) + \frac{C_{\tau}^2 - C_{\tau}^2}{2} = i_{\tau}^* - i_{\tau}^*,
$$
 (9)

следовательно температуры Т и  $T^*$  в турбине понижаются.

При с<sub>р</sub>=const температура заторможенного потока газа за турбиной определяется по выражению

$$
T_{\mathbf{r}}^* = T_{\mathbf{r}}^* - \frac{L_{\mathbf{r}}}{c_{\mathbf{p}\,\mathbf{r}}} = T_{\mathbf{r}}^* \left[ 1 - \frac{1}{\frac{\kappa - 1}{\pi_{\mathbf{r}}} n_{\mathbf{r}}} \right],\tag{10}
$$

а статическая температура

$$
T_{\tau} = T_{\tau}^* - \frac{C_{\tau}^2}{2c_{\text{pr}}} \quad \text{with} \quad T_{\tau} = T_{\tau}^* \tau(\lambda_{\tau}).
$$

#### Выходное устройство

Для энергетически изолированного участка Т-С, каким является реактивное сопло, справедливы все соображения, изложенные для входного устройства.

## 3.2 Изменение давления

Изменение заторможенного давления в проточной части двигателя определяется уровнем гидравлических и тепловых сопротивлений, степенью повышения или степенью понижения давления в элементах двигателя.

## Входное устройстіо

Потери заторможенного давления в нем обусловлены тренисм воздуха о стенки, образованием при этом вихрей и зависят главным образом от формы входного устройства, качества поверхности и скорости потока. В общем виде потери заторможенного давления оцениваются обычно коэффициентом сохранения заторможенного давления в виде

$$
\sigma_{\text{ex}} = \frac{p_{\text{in}}}{p_{\text{in}}^2} = 0.97...1.
$$
 (11)

При этом лемнискатные входные устройства, применяемые при стендовых испытаниях, как и высокоэффективные воздухозаборники дозвуковых двигателей, имеют  $\sigma_{\text{ax}} \rightarrow 1$ . Следовательно

$$
p_{\mathbf{B}}^* = \sigma_{\mathbf{B}x} p_{\mathbf{H}}^* \mathbf{1} \pi \mathbf{1} \pi p_{\mathbf{B}} = p_{\mathbf{B}}^* - \frac{\rho C_{\mathbf{B}}^*}{2}.
$$
 (12)

Обычно во входном устройстве ве представляет большой сложности измерить как заторможенное давление, так и статическое. Их отношение  $p/p$  используют для нахождения по таблицам «газодинамических функций» (ГДФ) соответствующих значений функций  $\pi(\lambda)$  и  $\tau(\lambda)$ . Последняя используется для нахождения статической температуры

$$
T_{\rm B} = T_{\rm B}^* \tau(\lambda) \tag{13}
$$

## Компрессор

Степень повышения давления в компрессоре  $\pi_{k}$  зависит от величины удельной работы, подведенной к воздуху, проходящему через компрессор, и величины его КПД

$$
L_{\kappa}^* = c_{\mathbf{p}\mathbf{B}} T_{\mathbf{B}}^* \left( \pi_{\kappa}^{\frac{\kappa - 1}{\kappa}} - 1 \right) \frac{1}{\eta_{\kappa}},
$$
 (14)

откуда

$$
\pi_{\mathbf{K}}^{\frac{K-1}{K}} = \frac{L_{\mathbf{K}} \eta_{\mathbf{K}}}{c_{p} \, \mathbf{K}} + 1 \, ;
$$

это означает, что чем больше удельная работа компрессора и выше его КПД, тем больше величина п. Величина заторможенного давления воздуха за компрессором ркопределяется степенью повышения давления  $\pi_k$  и величиной давления на входе в компрессор, т.е.

$$
p_{\mathbf{x}}^* = p_{\mathbf{e}}^* \pi_{\mathbf{x}} \text{ with } p_{\mathbf{x}}^* = p_{\mathbf{x}}^* - \frac{\rho C_{\mathbf{x}}^*}{2}.
$$
 (15)

Обычно в сечении за компрессором не сложно измерить и заторможенное и статическое давление, по их отношению  $p_x/p_x$  определяется величина  $\pi(\lambda_x)$ и  $\tau(\lambda_k)$ . Тогда

$$
T_{\rm g} = T_{\rm g}^* \tau(A_{\rm g}). \tag{16}
$$

### Камера сгорания

Потери заторможенного давления в камере сгорания вызываются гидравлическим и тепловым сопротивлением. Эти потери оцениваются отношением заторможенного давления перед турбиной (за камерой сгорания) к заторможенному давлению за компрессором (перед камерой сгорания) в виде коэффициента потери заторможенного давления

$$
\sigma_{\rm xc} = \frac{p_r^*}{p_{\rm x}^*} = 0.93...0.96.
$$
 (17)

Измерение статического давления за КС обычно не производят, поэтому, используя результаты ранее проведенных экспериментов, можно принять

$$
\sigma_{\text{xc}} = 0.955
$$
;  $\lambda_{\text{KC}} = \lambda_r = 0.35$ .

Определив по величине  $\lambda_r$  функции  $\pi \lambda_r$  и  $\tau(\lambda_r)$  для  $k_r = 1,33$ , можно вычислить

$$
p_{\rm r} = p_{\rm r} \sigma_{\rm sc} \pi (\lambda_{\rm r}); \tag{18}
$$

$$
T_r = T_r^* \tau(\lambda_r). \tag{19}
$$

#### Турбина

Степень понижения заторможенного давления в турбине зависит от величины удельной работы турбины и температуры газа перед ней:

$$
L_{\tau} = c_{p\tau} T_{r}^{\ast} \left( 1 - \frac{1}{\frac{\kappa - 1}{\tau_{\tau}^{\kappa}}} \right) \eta_{\tau}.
$$
 (20)

откуда

$$
\frac{1}{\frac{\kappa_{\rm r}-1}{\pi_{\rm r}}}=1-\frac{L_{\rm r}}{\eta_{\rm r}c_{\rm pr}T_{\rm r}^*}. \tag{21}
$$

Таким образом, чем больше работа турбины  $L_{\tau}$  и чем ниже  $T_{\tau}^*$  и  $\eta_{\tau}$ , тем больше величина п. Исходя из баланса мощностей компрессора и турбины, можно записать, что

$$
L_{\tau} = L_{\kappa} / \eta_{\kappa}.
$$

Величина заторможенного давления газа за турбиной определяется степенью понижения давления в турбине и величиной давления газа на входе в турбину.

$$
p_{\tau} = p_{\tau}/\pi_{\tau}.\tag{23}
$$

## Выходное устройство

При истечении газа из сужающихся сопел ТРД возникают потери, которые в основном обусловлены трением потока о стенки. Они приводят к снижению скорости истечения в выходном сечении сопла и заторможенного давления в этом сечении. Потери заторможенного давления оцениваются коэффициентом сохранения заторможенного давления

$$
\sigma_c \approx \frac{p_c^*}{p_\tau^*} = \frac{\pi(\lambda_c)}{\pi(\lambda_{c_s})},\tag{24}
$$

$$
\text{E}_\text{A} = \pi(\lambda_{\text{cs}}) = \frac{P_{\text{c}}}{P_{\text{t}}}, \quad \text{a } p_{\text{c}} = p_{\text{h}}
$$

По  $\pi(\lambda_{cs})$  также определяется с помощью таблиц ГДФ приведенная скорость в изоэнтропическом процессе  $\lambda_{c,s}$ . Затем вычисляется

$$
\lambda_c = \lambda_{cs} \varphi_c
$$
, где величина  $\varphi_c = 0.97... 0.995$ .

(Для ТРД ТС-12  $\varphi_c$  =0,98). Далее по таблицам ГДФ определяется величина  $\pi(\lambda_c)$ .

## 3.3 Основы работы ВРД

Основной задачей воздушно-реактивного двигателя (ВРД) является создание силы тяги

$$
P = (Gs + Gm)Cc - GnVn + Fc(pc - pn),
$$
\n(25)

где  $G_{\rm B}$ ,  $G_{\rm m}$  - секундные расходы воздуха и топлива;  $C_{\rm c}$ ,  $p_{\rm c}$  - скорость и давление продуктов сгорания в выходном сечении сопла площадью  $F_c$ ;  $p_a$  - давление окружающей среды;  $V_n$  - скорость полета летательного аппарата (ЛА).

Определение величины силы тяги и других важнейших параметров ВРД главная задача испытаний двигателя.

Если ВРД испытывается на стенде, где скорость полета не имитируется  $(V_n)$ и сопло двигателя работает на расчетном режиме ( $p_c = p_u$ ), то выражение (25) упрощается

$$
P = (G_{\mathbf{a}} + G_m)C_{\mathbf{c}}.\tag{26}
$$

Таким образом, сила Р создается за счет разгона от скорости  $V_*$  до скорости С<sub>с</sub> в единицу времени рабочего тела массой

$$
G_{\rm r} = G_{\rm B} + G_m. \tag{27}
$$

Струя газа имеет кинетическую энергию  $\frac{G_f C_c^2}{2}$ , следовательно такую энергию необходимо подвести к рабочему телу.

Для этого в ВРД используется химическая энергия топлива. При горении керосина выделяется тепло

$$
Q_1=H_u\,q_m
$$

Величину  $H_u$  называют низшей теплотворной способностью топлива, поскольку это количество тепла выделяется при полном его сгорании. Для керосина Н<sub>2</sub>=42900 Дж/кг.

Первым видом потерь в процессе энергопреобразования является неполнота сгорания в камере сгорания. При превращении химической энергии в теплоту  $Q_i$  на каждый кг рабочего тела в современных ВРД эти потери составляют  $0.5...2\%$  ( $\eta_r = 0.995...0.98$ ).

В ВРД преобразование теалоты  $Q_i$  в механическую энергию движения струи газов Е, происходит при изменении параметров рабочего цикла в соответствии с термодинамическим циклом Брайтона. Для их качественной оценки необходимо знать в каждом характерном сечении параметры рабочего тела  $p, T, C.$ 

# 4. ЭКСПЕРИМЕНТАЛЬНО-РАСЧЕТНОЕ ОПРЕДЕЛЕНИЕ ПАРАМЕТРОВ В ПРОТОЧНОЙ ЧАСТИ ДВИГАТЕЛЯ

1. В двигатель, установленный на испытательном стенде, воздух поступает из окружающей среды с давлением  $p_n$  и температурой  $T_n$  за счет разряжения, которое создается в сечении В-В при работе компрессора. Процесс Н-В протекает во входном устройстве в идеальном случае без потерь и без обмена энергией с окружающей средой. В стендовых условиях максимальное приближение к такому процессу достигается постановкой на входе в двигатель так называемого лемнискатного насадка. Он спроектирован таким образом, что воздух втекает в двигатель с минимальными потерями (т. е.  $\sigma_{ss} = 1,0$ ).

Допуская, что процесс Н-В энергоизолированный, можно, измерив параметры ри Ти в сечении Н-Н, соответствующие состоянию окружающей среды, рассчитать параметры в сечении В-В.

Действительно, все нараметры торможения в энергоизолированном потоке постоянны:

$$
i_{\mathbf{B}}^{\ \ast} = i_{\mathbf{B}}^{\ \ast}; \ \ p_{\mathbf{B}}^{\ \ast} = p_{\mathbf{B}}^{\ \ast} = p_{\mathbf{B}}^{\ \ast}; \ T_{\mathbf{B}}^{\ \ast} = T_{\mathbf{B}}^{\ \ast} = T_{\mathbf{B}}^{\ \ast}; \ \rho_{\mathbf{B}}^{\ \ast} = \rho_{\mathbf{B}}^{\ \ast}.
$$
 (28)

Измерив статическое давление  $p_a$  на стенке лемнискатного насадка, можно найти газодинамическую функцию (ГДФ):

$$
\pi(\lambda) = \frac{P_{\rm s}}{P_{\rm s}}\tag{29}
$$

и затем по таблицам ГДФ определить функцию

$$
\tau(\lambda) = \frac{T_a}{T_a^*} \qquad \text{if} \qquad q(\lambda_a) \tag{30}
$$

и их аргумент  $\lambda_n \approx C_p/a_{\rm gp}$ . Откуда скорость потока

$$
C_{\mathbf{s}} = \lambda_{\mathbf{s}} a_{\mathbf{kp}}.\tag{31}
$$

В этих выражениях

$$
a_{kp} = \sqrt{\frac{2k}{k+1}RT^*},
$$

где  $k = c_p/c_v$  - показатель адиабаты (для воздуха  $k=1,4$ ),  $R$  - газовая постоянная (для воздуха  $R = 0.287$  Дж/кг К).

По параметрам (28) из выражений (30) и (31) можно найти статическую температуру *Тв.* Для определения удельного объема в сечении В-В достаточно использовать уравнение Менделеева-Клайперона:

$$
v = \frac{RT}{p},\tag{32}
$$

где v-удельный объем,  $M^3/k$ г;  $R$ - кДж/кг К;  $T$ - в градусах К.

По найденным параметрам можно определить расход воздуха через двигатель. Причем для его расчета применимо одномерное уравнение неразрывности, поскольку лемнискатный насадок обеспечивает в сечении, где измеряются все параметры потока, практически равномерную эпюру скоростей.

$$
G_{\mathbf{g}} = \frac{m_{\mathbf{g}} q \left( \lambda_{\mathbf{g}} \right) p_{\mathbf{g}}^{\dagger} F_{\mathbf{g}}}{\sqrt{\overline{T}_{\mathbf{g}}^{\dagger}}} \,, \text{ kr/c}, \tag{33}
$$

где  $F_{\rm B}$  - площадь поперечного сечения цилиндрической части лемнискатного насадка  $(F_n = 1,65-10^{-2} \text{ m}^2)$ .

2. Процесс сжатия В-К осуществляется в компрессоре (см. рис. 1) за счет вращения ротора от турбины. Лопатки компрессора, воздействуя на рабочее тело (воздух), совершают над ним в единицу времени работу

$$
L_{\kappa} = i_{\kappa}^{\dagger} - i_{\iota}^{\dagger} = c_{p \, \text{B}} (\, T_{\kappa}^{\dagger} - T_{\text{B}}^{\dagger}), \tag{34}
$$

где $L_{k}$  - работа, которая передается в компрессоре единице массы рабочего тела, *срв~* удельная теплоемкость воздуха.

13 этом процессе заторможенная энтальпия рабочего тела растет, т.к. к нему подводится энергия, давление *(р* и *р )* увеличивается, удельный объем уменьшается. В идеальном случае процесс повышения давления должен представлять собой адиабату *( S Q=*0):

$$
p_{\mathbf{s}}\left(v_{\mathbf{s}}\right)^{\kappa} = p_{\mathbf{s}}\left(v_{\mathbf{s}}\right)^{\kappa}.\tag{35}
$$

Здесь  $v_{\kappa}$  - удельный объем, который имел бы воздух в конце идеального процесса сжатия. Этот процесс можно рассчитать по формуле (35), предварительно вычислив константу по параметрам в сечении В-В.

В реальном компрессоре часть его работы затрачивается на преодоление так называемого гидравлического сопротивления, причем эта работа в итоге превращается в тепло, что приводит к дополнительному (в сравнении с адиабатическим повышением давления) подогреву воздуха. Поэтому действительный процесс повышения давления протекает по более сложному термодинамическому процессу - политропе:

$$
p_{\mathbf{B}} \nu_{\mathbf{B}}^{\mu} = p_{\mathbf{K}} \nu_{\mathbf{K}}^{\mu}.
$$
 (36)

Для его расчета после компрессора измеряют величины  $p_{\kappa}$ ,  $p_{\kappa}$ ,  $T_{\kappa}$ . Расчет статической температуры потока проводится по формуле (16) и (32), расчет скорости потока за компрессором - аналогично (31). Показатель политропы сжатия из уравнения (36) можно рассчитать по параметрам в начале и конце процесса:

$$
n = \frac{\ln\left(p_{\rm k}/p_{\rm s}\right)}{\ln\left(v_{\rm k}/v_{\rm s}\right)}\,. \tag{37}
$$

Действительный процесс В-К рассчитывается так же, как и адиабатический.

3. После компрессора рабочее тело попадает в камеру сгорания, где, взаимодействуя с топливом, оно меняет состав, превращаясь в продукты сгорания, при этом показатель адиабаты  $\kappa_r = 1,33$ .

Так реализуется процесс подвода тепла  $Q_i$ . В идеальном цикле этот процесс происходит без потерь механической энергии потока газа, что соответствует изобаре.

$$
p_{\kappa}^* = p_{\kappa}^* = \text{const.} \tag{38}
$$

В реальной камере сгорания существуют гидравлические потери и заторможенное давление снижается:

$$
\sigma_{\text{xc}} = \frac{p_{\text{r}}^*}{p_{\text{r}}^*} < 1. \tag{39}
$$

Конечно, эту величину, как и другие параметры в конце камеры сгорания, полезно получить непосредственным замером, однако из-за высокого уровня температур в этом сечении двигателя качественные и хорошо воспроизводимые замеры затруднены. Поэтому все параметры рабочего тела в точке Г цикла рассчитываются, используя результаты проведенных ранее специальных экспериментов. В них получено (для ТРД ТС-12М):

$$
\sigma_{\rm sc} = 0.955,\tag{40}
$$

$$
\lambda_{\kappa c} = \lambda_r = 0,35. \tag{41}
$$

Расчет недостающих нараметров за камерой сгорания может быть выполнен с использованием формул и рекомендаций раздела 3.1 и 3.2:

 $p_t^* = p_k^* \sigma_{\text{sc}}$ 

 $\pi(\lambda_t)$ ,  $\tau(\lambda_t)$ по  $\lambda_t = 0.35$  и таблицам ГДФ,  $T_t$ - по  $q_m$ и  $T_s$ <sup>\*</sup> и номограмме,  $q_m=f(T_{\kappa}^{\star},T_{\kappa}^{\star}).$ 

То есть

 $T_c = T_c \cdot \tau(\lambda_r);$ 

 $p_r = p_r \pi(\lambda_r);$ 

 $C_{\rm r} = \lambda_{\rm r} a_{\rm gp}$ ;

 $a_{\rm{so}}=18.1\sqrt{T_{\rm{c}}}$ ;

$$
v_r = \frac{R_r T_r}{p_c} \, .
$$

К сечению Г-Г подвод энергии к рабочему телу заканчивается. Оно имеет максимальные значения температуры  $T_r$  и энтальпии торможения  $i_r$ . Далее начинается расходование энергии, происходит это в процессе расширения продуктов сгорания в турбине (Г-Т), а затем в канале выходного устройства (Т-С).

4. В турбине часть энергии і, преобразуется в механическую работу вращения ротора

$$
L_{\tau} = i_{\tau} - i_{\tau} = c_{\rho \tau} (T_{\tau} - T_{\tau}). \tag{42}
$$

где  $c_{p\perp}$  - удельная тенноемкость газа,  $L_{\tau}$  - работа, которая передается турбине от единицы массы рабочего тела.

В турбореактивных двигателях эта работа расходуется на привод компрессора и агрегатов обслуживания двигателя и самолета. Последняя по величине обычно очень невелика, поэтому ее учитывают вместе с механическими потерями, неизбежными в процессе передачи энергии от турбины к компрессору:

$$
\eta_{\text{M}}=L_{\text{K}}/L_{\text{t}}=0.99.
$$

Температуру за турбиной  $T_{\tau}^*$  получают прямым замером. В этом же сечении измеряют  $p_{\tau}$  и  $p_{\tau}^{*}$ . Вычисляют

$$
\pi(\lambda_{\tau}) = \frac{p_{\tau}}{p_{\tau}^{*}}.
$$

Из таблиц ГДФ определяют  $\tau(\lambda_r)$  и по

$$
a_{\text{kp}} = 18, 1 \sqrt{T_{\tau}^2}
$$
 вычисляют  $C_{\tau} = \lambda_{\tau} a_{\text{kp}}$ 

По полученным из таблиц ГДФ значениям  $\tau(\lambda_{\tau})$  вычисляют

$$
T_{\tau} = T_{\tau}^{\tau} \tau (\lambda_{\tau}), \text{ а также удельный объем} \n\nu_{\tau} = \frac{R_{\tau} T_{\tau}}{p_{\tau}} \text{ при } R_{\tau} = 0,2872 \text{ кДж/кг К.}
$$

5. Дальнейшее расцирение рабочего тела до давления

$$
p_{\rm c} = p_{\rm H} \tag{43}
$$

происходит в канале сопла. Поскольку в идеальном цикле этот процесс считается энергоизолированным, то полный запас энергии в рабочем теле остается иеизменным от сечения Т-Т до сечения С-С:

$$
i_{\tau} = i_{\rm c} \quad \text{if} \quad p_{\tau} = p_{\rm c} \ .
$$

Ускорение потока происходит за счет преобразования оставшейся части потенциальной энергии рабочего тела в кинетическую. В действительности в этом движении могут быть гидравлические потери и потери тепла через стенку, поэтому скорость  $C_{\rm o}$  с которой газ покидает сопло, всегда ниже той, что могла бы получиться при энергоизолированном расширении. Измерив реальные величины  $p_{\rm T}$  и  $T_{\rm T}$ , можно найти остальные параметры потока:

$$
p_{\rm c} = p_{\rm r} \sigma_{\rm c} \ ,
$$

где  $\sigma_c = 0.99$ ,

$$
\pi(\lambda_c) = \frac{p_{\rm H} - p_{\rm c}}{p_{\rm H}^*}
$$

по таблицам ГДФ λ, и τ(λ,). Затем определяются

$$
T_{\rm c} = T_{\rm T}^{\rm T} \tau(\lambda_{\rm c}),
$$

$$
C_{\rm c} = \lambda_{\rm c} a_{\rm kp},
$$
  

$$
V_{\rm c} = \frac{R_{\rm r} \cdot T_{\rm c}}{P_{\rm c}}.
$$

Идеальный процесс, объединяющий условно расширение газа в турбине и в канале сопла, можно рассчитать по уравнению адиабаты

$$
p_{\rm r} \mathbf{v}_{\rm r}^{\rm k} = p_{\rm c} \mathbf{v}_{\rm c}^{\rm k} = \text{const},\tag{44}
$$

где  $k=1,33$ , а  $p_c$ -давление в конце «идеальной» камеры сгорания

$$
p_{\rm r}=p_{\rm x}
$$

В реальном процессе внутренняя энергия продуктов сгорания не только тратится на совершение работы в турбине и разгон потока, но и частично теряется из-за несовершенства этих узлов. Расширение происходит по политропе

$$
p_{\rm r} v_{\rm r}^{\prime\prime} = p_{\rm c} v_{\rm c}^{\prime\prime} = \text{const} \,. \tag{45}
$$

Оценивая по результатам эксперимента показатель политропы

$$
n = \frac{\ln(p_{\rm r} p_{\rm c})}{\ln(v_0 / v_{\rm r})},\tag{46}
$$

но выражению (45) можно рассчитать процесс реального расцирения газа до давления р.

6. Процесс С-Н условно замыкает цикл. Это - изобарическое охлаждение рабочего тела за пределами двигателя в окружающей среде. Газы, вытекающие из сонла, уносят с собой энергию і. и, остывая до температуры Ги, отдают в атмосферу количество тепла  $Q_2$ . Разница  $Q_1 - Q_2$  идет на совершение полезной работы цикла и частично теряется в процессе преобразования теплоты в механическую энергию.

## 5. ИЗМЕРЕНИЯ НА СТЕНДЕ

<span id="page-20-0"></span>Для определения параметров во всех точках цикла (характерных сечениях) необходимо выполнить измерения:

- статического и заторможенного давлений,
- заторможенной температуры.

Измерение этих величин можно производить приемниками, неподвижными относительно потока (рис. 4).

Заторможенное давление может быть реально измерено в том месте, где поток полностью затормозился и при этом торможении вся его кинетическая энергия без потерь перешла в давление. Чтобы осуществить этот процесс, навстречу потоку располагают открытый конец измерительной трубки. Другой ее конец заглушен чувствительным элементом датчика давления, например, манометра. Поток, понадая в грубку, полностью тормозится, следовательно, чувствительный элемент воспринимает заторможенное давление р<sup>7</sup>:

а) температуры торможения и статического давления в сечении В-В  $(p_n = p_n)$ .

б) давления торможения и статического давления в сечении К-К, аналогичная схема применена и в сечении за турбиной.

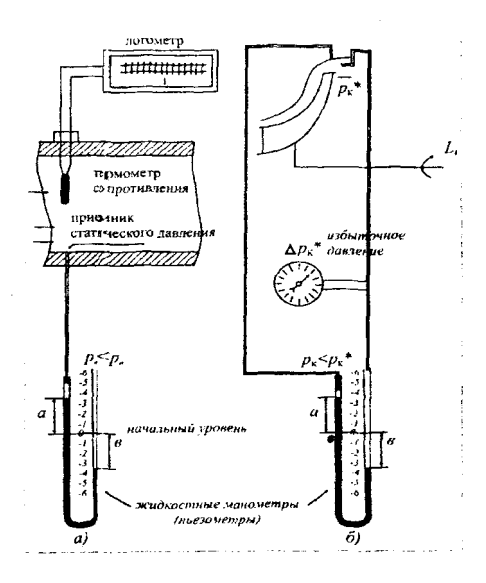

Рис. 4 Схема измерения и регистрации

Если срез открытого конца трубки установлен параллельно вектору скорости потока, то при величине диаметра отверстия менее 1 мм он не воспринимает кинетическую составляющую заторможенного давления, т.е. измеряет статическое давление р.

Для измерения температуры обычно в поток вводят чувствительный элемент: термометр сопротивления термопары и др. На поверхности элемента поток тормозится, поэтому датчик воспринимает температуру торможения  $T$ . Чтобы изменить статическую температуру, чувствительный элемент необходимо перемещать вместе с потоком для исключения действия кинетической составляющей его энергии. Чаще всего это невозможно, поэтому статическую температуру обычно рассчитывают с использованием газодинамических функций.

Температура на входе в двигатель

$$
t_{\rm H} = t_{\rm H} = t_{\rm B}
$$

измеряется термометром сопротивления и вторичным прибором - логометром, шкала которого проградуирована в градусах Цельсия.

Температура воздуха за компрессором  $(t_{k})$  измеряется хромель-копелевыми термопарами в двух точках с регистрацией термо-э.д.с. милливольтметром. Нго шкапа также проградуирована в градусах Цельсия.

Температура газа за турбиной  $(t_1)$  измеряется тремя хромель-алюмелевыми термопарами с регистрацией сигнала на милливольтметре. Его шкала - также в градусах Цельсия. Особенностью замеров в сечениях К-К и Т-Т является окружная неравномерность температуры. Поэтому в этих сечениях устанавливают несколько приемников, а их показания при обработке осредняют.

В данной работе регистрация избыточных значений заторможенных давлений во всех сечениях К и Т осуществляется манометрами. Они сравнивают измеряемое давление с давлением окружающей среды, т.е. показывают на сколько оно больше атмосферного.

Избыточное давление определяется по измеренной водным пьезометром разности между заторможенным и статическим давлением:

$$
\Delta p = p - p.
$$

В сечении В-В статическое давление незначительно меньше атмосферного, поэтому для этого замера используется наиболее чувствительный - водяной пьезометр (рис. 4, а). В процессе замера со шкалы прибора считывают величины а и в (а+в=Н).

Давление находится как разность

$$
p_{\mathbf{a}} = p_{\mathbf{a}} - p_{\text{box}} g H, \text{ r \mu}
$$

 $\rho_{\text{no},n}$  - плотность воды, g - ускорение свободного падения (g=9,81 м/с<sup>2</sup>).

Для манометра

 $p_i = p_u + z \delta$ , где z - замер в делениях,  $\delta$  - цена деления.

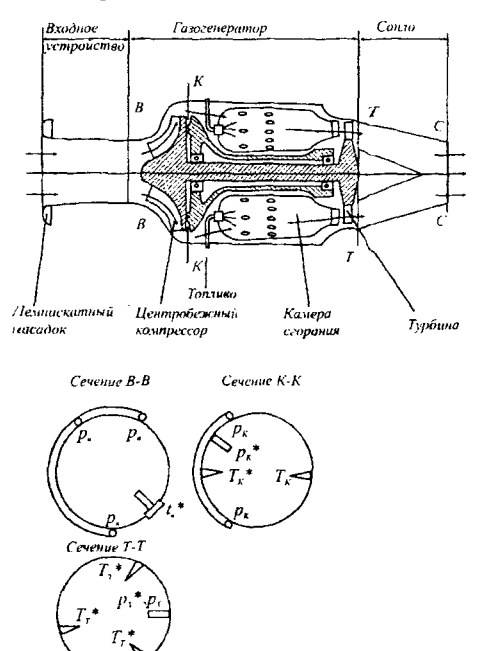

Рис.5 Схема препарирования ТРД ТС-12М

Атмосферное давление измеряется барометром-анероидом. В измерительной аппаратуре используется большое количество разнообразных единиц, но в расчетах следует использовать только систему СИ, в ней давление измеряется Паскалями (ныотон/м<sup>2</sup>):

$$
I\frac{\kappa^2}{c^2} = Imexn.amu. = 735,56\,\text{mm} \,pm 0^4 \,\text{mm} \, \cos \theta \, \text{cm} =
$$

$$
= 9.81 \times 10^{4} \frac{H}{\text{m}^{2}} = 98.1 \text{K} \text{Hz}; \quad \text{lmm pm.cm.} = 0.133 \text{K} \text{Hz pm.cm.} = 0.133 \text{K} \text{Hz}.
$$

Заторможенные температуры

$$
T_i^* = (t_i^* + 273, 16)
$$
, K.

Схема препарирования двигателя датчиками в характерных сечениях приведена на рис. 5.

## 6. ЗАДАНИЯ НА РАБОТУ

1. Преподаватель выдает задания студентам.

2. Студент в протоколе работы составляет программу испытаний.

Она должна включать в себя следующие сведения:

• цель, объект, место и дату испытаний;

• тип и место установки контрольных датчиков и приемников;

• метод обработки результатов измерений;

• таблицы измеряемых и рассчитываемых величин с обязательным указанием размерности соответствующей физической величины (см. приложение 1).

3. Преподаватель знакомит студентов с правилами техники безопасности при иснытаниях ВРД, распределяет их по рабочим местам.

4. Студенты под руководством оператора принимают участие в проведении испытания.

5. Производится обработка результатов испытаний и их анализ.

6. В протоколе формулируются выводы по результатам испытания, на всиомогательных форматках изображается цикл ТРД в координатах р-v и изменение по проточной части двигателя.

7. Отчет по работе предполагает представление правильного и аккуратно оформленного протокола, цикла ТРД и графиков изменения параметров. Кроме этого необходимо ответить на 1... 2 вопроса, задаваемых преподавателем.

#### *Содержание обязательного задания*

Двигатель испытывается на 4-х режимах. Каждый режим обрабатывают 2-3 студента. Они проводят расчет всех параметров потока в характерных сечениях двигателя. По полученным данным строят:

• реальный термодинамический цикл (см. приложение 2).

• изменение параметров потока вдоль газовоздушного тракта двигателя (см. приложение 3);

Процессы сжатия и расширения строятся не только по измеренным в характерных сечениях величинам, но и по рассчитанным *в* промежуточных точках.

#### *Дополнительные задания*

• Рассчитать и построить не только реальный, но и идеальный цикл.

• Провести анализ потерь энергии в основных узлах двигателя.

<span id="page-25-0"></span>Преподаватель может выдать и другие задания и при необходимости *изменить* его формулировку в зависимости от конкретной цели работы, которая должна быть достигнута в данной группе.

## **7. ВОПРОСЫ ДЛЯ САМОПРОВЕРКИ**

На них следует знать ответы при отчете по выполненной работе.

1. Какие термодинамические процессы происходят в узлах ТРД?

2. Каковы основные этапы преобразования энергии в ТРД?

3. Где и как теряется энергия в процессе ее преобразования в ТРД?

4. Как изменяются параметры потока в основных узлах ТРД (входное устройство, компрессор, камера сгорания, турбина, сопло)?

5. Чем отличаются реальные процессы в основные узлах двигателя от идеальных?

6. Что такое газодинамические функции (ГДФ) и как они могут быть использованы в расчетах?

7. Какова схема расчета параметров потока в характерных сечениях двигателя? Необходимые замеры в этих сечениях?

25

8. Как можно определить температуру газа перед турбиной?

9. В каком еечении рабочее тело имеет максимальный запас полной энергии?

10. В каком сечении поток имеет максимальную скорость движения?

11. Какие параметры газового потока могут быть измерены на стенде?

12. Какие приемники и датчики применяются при этих измерениях?

13. Что такое заторможенные и статические параметры?

<span id="page-26-0"></span>14. Каковы правила техники безопасности при проведении испытаний двигателя на стенде?

## **8. БИБЛИОГРАФИЧЕСКИЙ СПИСОК**

1. Кулагин В.В. Теория газотурбинных двигателей: Учебник: В 2х кн. Кн. 1. Анализ рабочего процесса, выбор параметров и проектирование проточной части,- М.:Изд-во МАИ, 1994. - 264с.

2. Абрамович Г.Н. Прикладная газовая динамика. - М.: Наука, 1976. - 888с.

3. Заботин В. Г., Первышин А.Н. Теплотехнические измерения в двигателях летательных аппаратов: Учеб. пособие / КуАИ. - Куйбышев, 1983. - 70с.

4. Экспериментальное изучение рабочего процесса ТРД:Метод, указания / КуАИ; Сост. *B.C. Кузьмичев, В.Г. Маслов, В.Р. Стуканов -* Куйбышев, 1989. 20с.

5. Определение параметров газового потока в тракте ТРД и анализ его термодинамического цикла: Метод, указания / КуАИ; Сост. *Ю. JI. Ковшов, А.Н. Первышин.* - Куйбышев, 1987. - 25с.

**26**

# ПРИЛОЖЕНИЕ 1

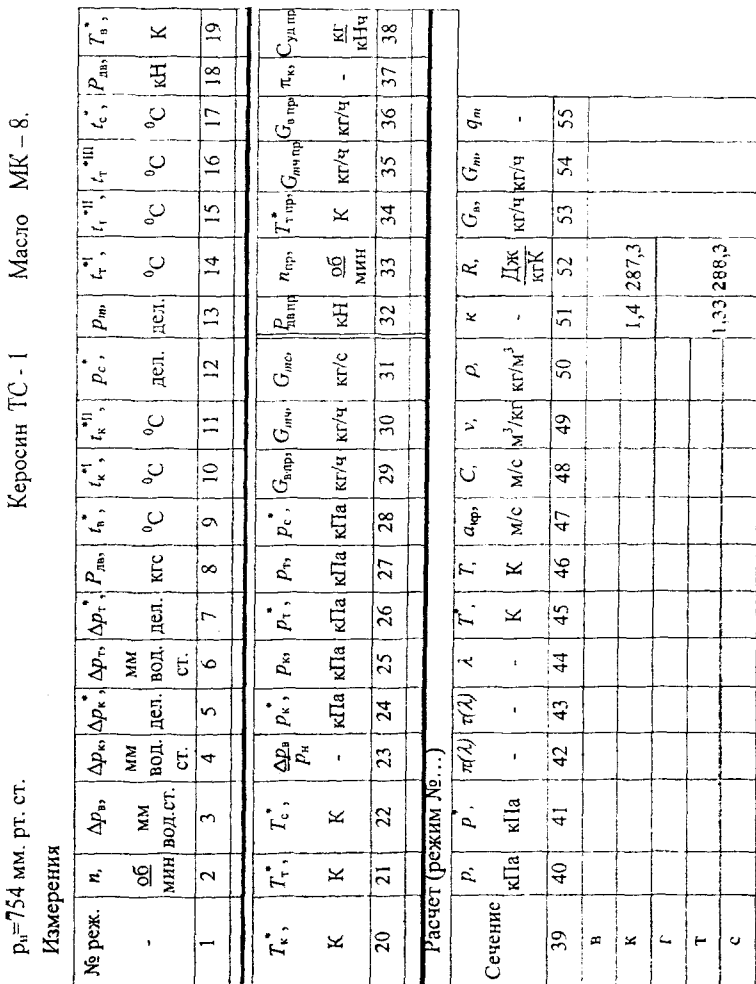

 $27\,$ 

## ПРИЛОЖЕНИЕ 2

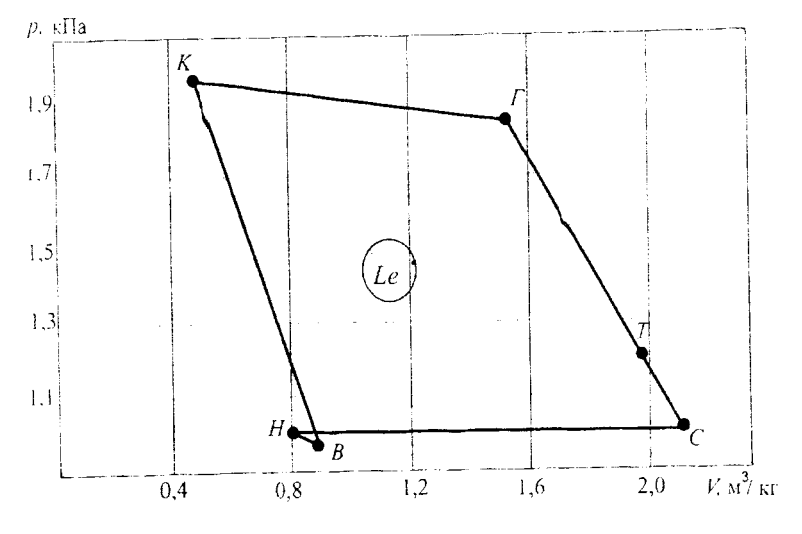

Термодинамический цикл ТРД ТС - 12

## ПРИЛОЖЕНИЕ 3

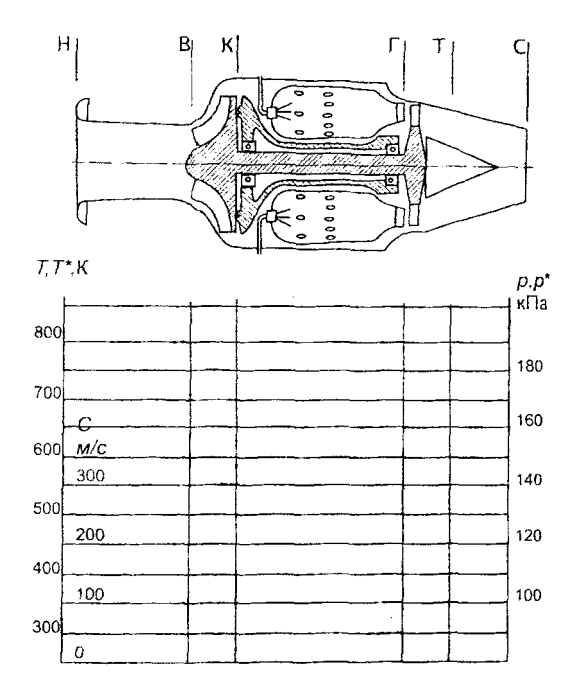

Изменение параметров по проточной части двигателя

29

# СОДЕРЖАНИЕ

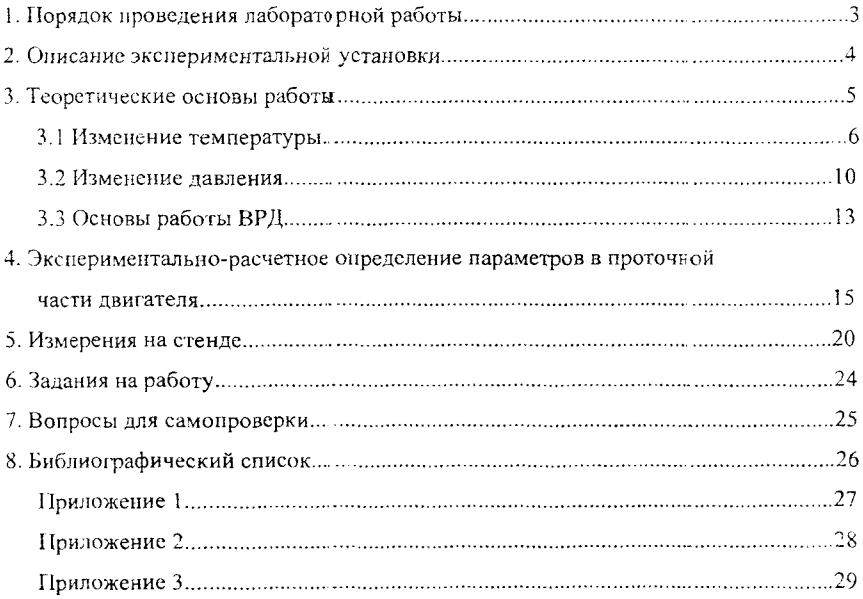

 $\sim 10^{11}$  km s  $^{-1}$ 

**Учебное издание**

## ОПРЕДЕЛЕНИЕ ПАРАМЕТРОВ ГАЗОВОГО ПОТОКА В ПРОТОЧНОЙ ЧАСТИ ТРД И АНАЛИЗ ЕГО ТЕРМОДИНАМИЧЕСКОГО ЦИКЛА

Методическяе указания к лабораторной работе

Составитель *Владимир Алексеевич Григорьев*

Учебное пособие

РедакторН.С. Куприянова Компьютерная верстка О. А. Ананьев

Подписано в печать 13.09.04. Формат 60x84 1/16. Бумага офсетная. Печать офсетная. Уел. печ.л. 1,8. Уел. кр.-отг. 1,9. Уч.-изд.л 2,0. Тираж 150 экз. Заказ *98 .* Арт. С-30/2004.

Самарский государственный аэрокосмический университет. 413086 Самара, Московское шоссе, 34.

 $\sim$ 

РИО Самарского государственного аэрокосмического университета. 443086 Самара, Московское шоссе, 34.